### **Exercício 3 – Componente eletrônico detalhado**

Considere o circuito integrado mostrado pela figura abaixo. Calcular a distribuição de temperaturas para o componente em função da velocidade do ar em escoamento forçado.

O componente tem 8 pernas de cobre com as seguintes características: diâmetro das pernas dperna = 1,0 mm; comprimento das pernas Lperna = 15 mm. A condutividade térmica do cobre é Kco = 350 W/mK. A temperatura do ar é de 21 °C. O componente dissipa  $Q = 2.0$  W e está montado sobre uma placa à temperatura Tp = 40 °C. O coeficiente de transferência de calor por convecção com o ar é h = 80 W/m<sup>2</sup>K. A placa tem largura de = 30 cm. O componente é quadrado.

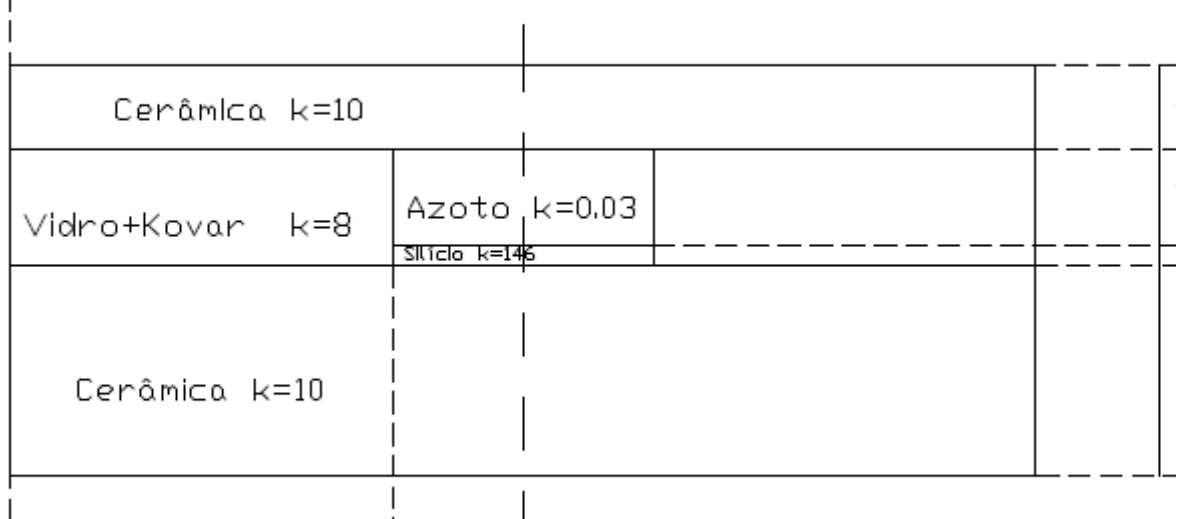

## Solução pelo Método Nodal

# Definição da malha

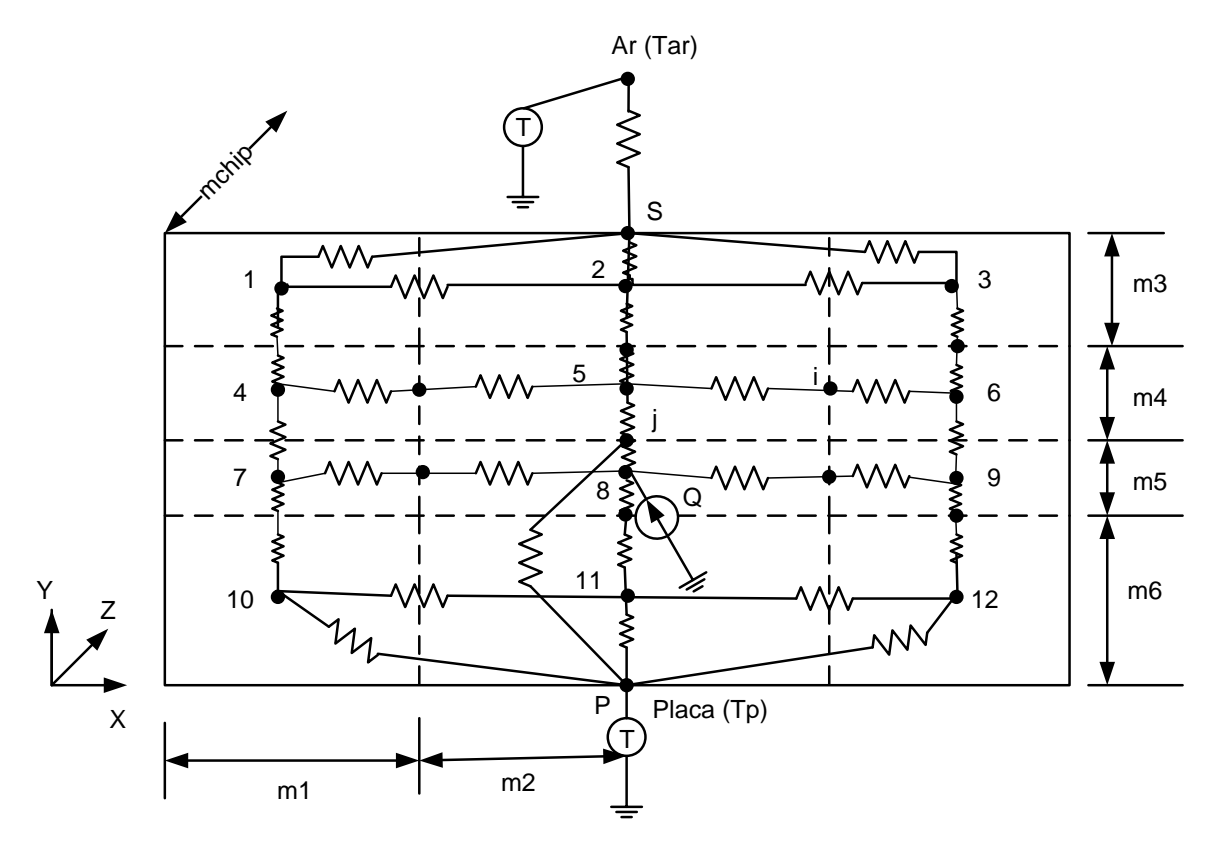

Mas, por simetria do problema a malha pode ficar da seguinte forma:

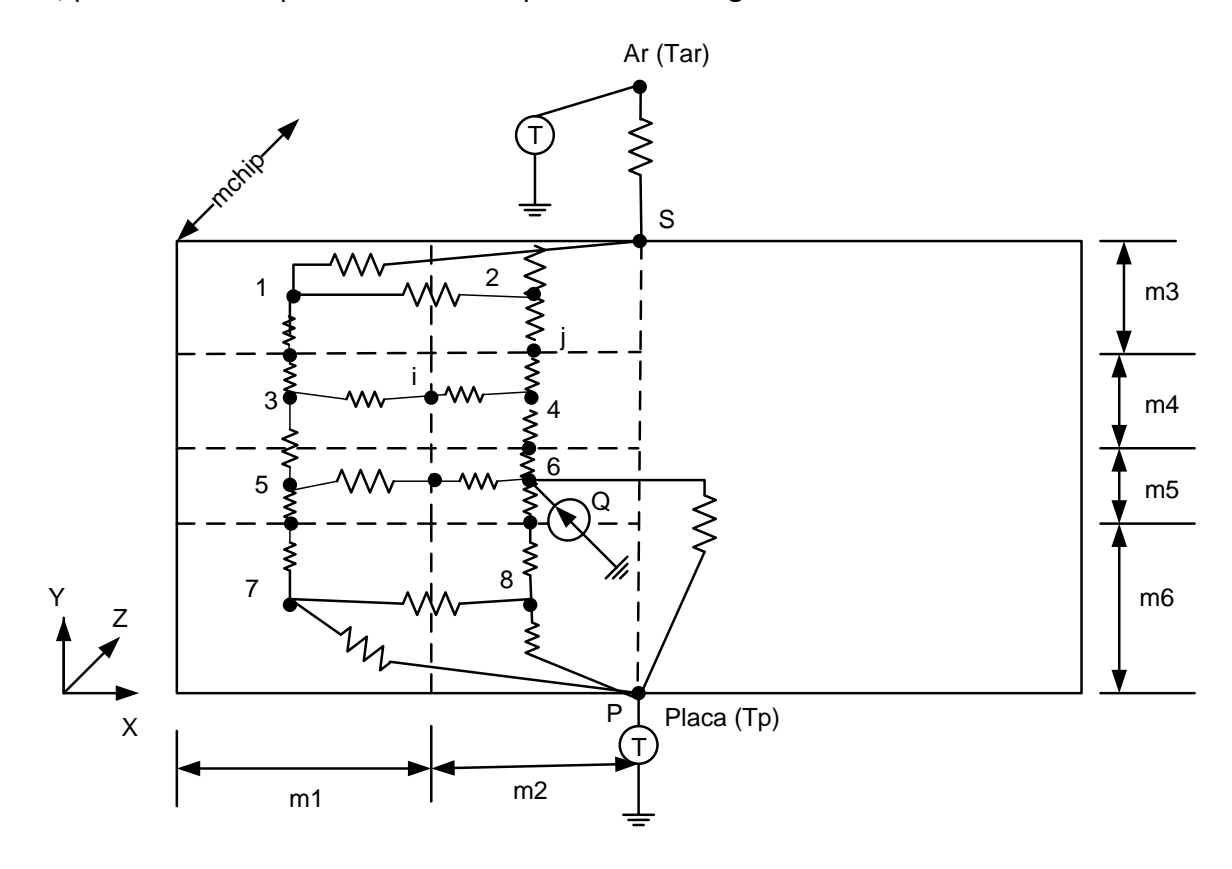

#### Propriedades

 $Tar = 21 {oc}$ 

 $Tp = 40 \{oC\}$ 

- kco = 350 {W/mK}
- kce = 10 {W/mK}
- kvk = 8 {W/mK}
- kaz = 0.03 {W/mK}
- ksi = 146 {W/mK}
- Lperna =  $0.015$   ${m}$
- $Lpl = 0,30$   ${m}$
- $Dp = 0,001$  {m}
- $Q = 2 \{W\}$
- $h = 80 \{W/m2K\}$
- Nperna = 8

#### Dimensões do Chip

 $m1 = 0,006075$  {m} m2 = 0,0034 {m} m3 = 0,0008 {m}  $m4 = 0,0002$  { $m$ }  $m5 = 0,0008$  {m}  $m6 = 0,0008$  {m}

mchip = 0,01895 {m}

#### Definição das Áreas

- $A1 = m1*mchip/2$
- $A2 = m2*mchip/2$
- $A3 = m3*mchip/2$
- $A4 = m4*mchip/2$
- $AS = m5*mchip/2$
- $A6 = m6*mchip/2$
- Aperna = 3,14\*(Dperna)^2/4

Definição das Distâncias

 $L12 = L21 = (m1/2) + (m2/2)$ L34 = L43 = L56 = L65 = L78 = L87 = L12 L13 = L31 = L24 = L42 =  $(m3/2) + (m4/2)$ L35 = L53 = L46 = L64 =  $(m4/2) + (m5/2)$ L57 = L75 = L68 = L86 =  $(m5/2) + (m6/2)$  $L1j = L2j = m3/2$  $L3j = L4j = m4/2$  $L5j = L6j = m5/2$  $L7j = L8j = m6/2$ L3i = L5i =  $m1/2$ L4i = L6i =  $m2/2$  $L1s = L2s = L1j$ 

 $L7p = L8p = L7j$ 

Definição dos Gs

G12 = G21 = kce\*A3/L12  $G13 = G31 = (G1j*G3j)/(G1j+G3j)$  $G1j = kce*A1/L1j$  $G3j = kv*A1/L3j$  $G24 = G42 = (G2j * G4j)/(G2j+G4j)$  $G2j = kce * A2/L2j$  $G4j = kaz * A2/L4j$  $G34 = G43 = (G3i*G4i)/(G3i+G4i)$  $G3i = kv*AA/L3i$  $G4i = kaz * A4/L4i$ G56 = G65 = (G5i\*G6i)/(G5i+G6i) G5i = kv\*A5/L5i G6i = ksi\*A5/L6i

```
G35 = kv * A1/L35G46 = G64 = (G4j*G6j)/(G4j+G6j)G4j = kaz * A2/L4jG4i = ksi*A2/L6j
GS7 = G75 = (G5j*G7j)/(G5j+G7j)G5j = kv*A1/L5jG7i = kce*A1/L7j
G78 = kce *A6/L78
G68 = G86 = (G6j * G8j)/(G6j+G8j)G6j = ksi*A2/L6j
G8j = kce*A2/L8j
G7p = kce *A1/L7p
G8p = kce *A2/L8p
G6perna = kco *Aperna/(4*Lperna)
G1s = kce * A1/L1sG2s = kce * A2/L2sGsar = h<sup>*</sup>As
```

```
Equações de energia para regime permanente
{Nó s}
0 = Gs1*(T1-Ts) + Gs2*(T2-Ts) + Gsar*(Tar-Ts){Nó 1}
0 = G12*(T2-T1) + G13*(T3-T1) + G1s*(Ts-T1){Nó 2}
0 = G21*(T1-T2) + G24*(T4-T2) + G25*(Ts-T2){Nó 3}
0 = G31*(T1-T3) + G35*(T5-T3) + G34*(T4-T3){Nó 4}
0 = G42*(T2-T4) + G43*(T3-T4) + G46*(T6-T4){Nó 5}
0 = G53*(T3-T5) + G57*(T7-T5) + G56*(T6-T5)
```
{Nó 6}  $0 = G64*(T4-T6) + G65*(T5-T6) + G68*(T8-T6) + G6p*(TpT6) + Q/4$ {Nó 7}  $0 = G75*(T5-T7) + G78*(T8-T7) + G7p*(Tp-T7)$ {Nó 8}  $0 = G86*(T6-T8) + G87*(T7-T8) + G8p*(Tp-T8)$ 

Como sugestão, faça uma análise paramétrica, variando o coeficiente de película h e comparando as temperaturas obtidas: h1 = 80 (Wm2K), h2 = 240 (Wm2K) e h3 = 800 (Wm2K).